# *Advantage Press Inc Answers 2010*

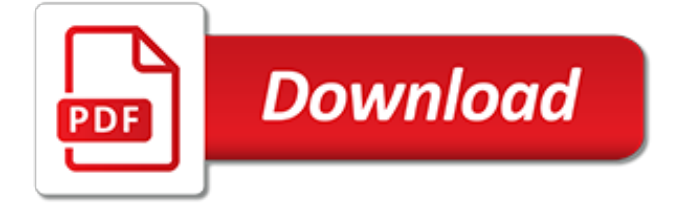

#### **Advantage Press Inc Answers 2010**

If there is a single concept that is the driver of much of the Internet's growth over the past decade – not to mention nearly all of Google's annual revenue of \$25 billion – it is the concept ...

#### **5 Secrets to Selecting Highly-Effective SEO Keywords | Inc.com**

Having served in the military could give you an advantage in the business world. Getting certified as a veteran-owned business, however, is not as easy as you might think. Here are some tips.

#### **How to Get Certified as a Veteran-Owned Business | Inc.com**

CGI Inc., more commonly known as CGI, is a Canadian global information technology (IT) consulting, systems integration, outsourcing, and solutions company headquartered in Montreal, Quebec, Canada. In 1976, Serge Godin and André Imbeau founded CGI, which originally stood for "Conseillers en gestion et informatique" (translating to "Consultants in management and information technology").

#### **CGI Inc. - Wikipedia**

Learn more about recent Gartner press. Gartner's Public Relations team is aligned by insight areas. To request data, schedule an interview with an analyst/expert or fact check a scheduled story, please review the list of regional, functional and industry areas below and contact the appropriate person.

#### **Newsroom - gartner.com**

Do you mean merge 2 (or more) table cells into one table cell, or merge the contents of 2 (or more) cells into a 3rd cell (aka concatenation)? If its the 1st option then simply select both (or more) cells together, right click and select Merge.This will result in the contents of the 2 (or more) cells being in 1 cell with a paragraph break in between each original cells content.

#### **Merge table columns in Word 2003 or Word 2010 - Super User**

Basically all I want to do is to get the total storage space of subsites, document libraries and lists within a site collection. There does not seem to be a possible way to do it besides: using site.

#### **Sharepoint 2010 Subsite/Document Library/Lists Storage Data - Stack Overflow - Stack Overflow - Where Developers Learn, Share, & Build Careers**

The title of this Question may not be accurate because I wasn't sure how to ask the question. Is there A way to have an ID field in AC 2010 the has a constant part and then a part of the ID that the user will enter in?

## **How to Create a Custom ID in Access 2010 - Stack Overflow**

What is ONID? ONID accounts provide: Email; File storage (2GB per user) Personal web pages (including MySQL database access) UNIX shell access; Access to other services

## **ONID**

I created this macro in MS Word and it works great but it doesn't work when I copied it into an Outlook 2010 macro. any assistance is appreciated. Sub Thanks1() ' ' Thanks1 Macro ' ' Selection.

#### **Create a macro in Outlook 2010 to add a simple line of text to the email body - Super User**

27.06.2017 Memo Commission fines Google €2.42 billion for abusing dominance as search engine by giving illegal advantage to own comparison shopping service - Factsheet: en 27.06.2017 Press Release Commission fines Google €2.42 billion for abusing dominance as search engine by giving illegal ...

## **Case search - Competition - European Commission**

Aetna Inc. ( $\ell$   $\epsilon$  t n  $\theta$ ) is an American managed health care company that sells traditional and consumer directed health care insurance and related services, such as medical, pharmaceutical, dental, behavioral health, long-term care, and disability plans, primarily through employer-paid (fully or partly) insurance and benefit programs, and through Medicare.

## **Aetna - Wikipedia**

Our Advantage. Your single-source marketing partner, delivering best-in-class advisor solutions that help retain clients while driving leads, referrals, and client engagement.

## **Our Advantage | Broadridge Advisor Solutions**

Oracle acquired Sun Microsystems in 2010, and since that time Oracle's hardware and software engineers have worked side-by-side to build fully integrated systems and optimized solutions designed to achieve performance levels that are unmatched in the industry. Early examples include the Oracle Exadata Database Machine X2-8, and the first Oracle Exalogic Elastic Cloud, both introduced in late 2010.

## **Oracle and Sun Microsystems | Strategic Acquisitions | Oracle**

Mission: The David Strategic Management textbook offers students the best skills-oriented strategic management product on the market. The text's chapters unfold as the strategic planning process unfolds, guided by an integrative model; students learn "how to do strategic planning" through fun exercises and excellent cases; a conversational writing style and outstanding ancillaries make ...

## **Strategy Club – The #1 Global Strategic Management Textbook**

Google LLC is an American multinational technology company that specializes in Internet-related services and products, which include online advertising technologies, search engine, cloud computing, software, and hardware.It is considered one of the Big Four technology companies, alongside Amazon, Apple and Facebook.

#### **Google - Wikipedia**

BibMe Free Bibliography & Citation Maker - MLA, APA, Chicago, Harvard

## **BibMe: Free Bibliography & Citation Maker - MLA, APA, Chicago, Harvard**

Gartner is the world's leading research and advisory company. We equip business leaders with indispensable insights, advice and tools to achieve their mission-critical priorities today and build the successful organizations of tomorrow.

## **Gartner**

Cvent's Customer Support Community is your central resource to get all the answers you need. Read how-tos, take trainings, and get advice from other users.

## **Cvent Customer Support | Support Community | Cvent**

Cummins Inc. is the world's largest independent diesel engine manufacturer and is a major supplier to defense agencies around the world including the UK Ministry of Defence (MoD) and US government.

## **Engines for Defense Applications | Cummins Inc.**

ONRAD's Radiology blog has articles about teleradiology services, onsite radiology, interventional radiology (IR) and radiology solutions for hospitals, imaging centers and radiology groups.

[through five turkish provinces](http://lugital.com/through_five_turkish_provinces.pdf), [one night with prince charming,](http://lugital.com/one_night_with_prince_charming.pdf) [microsoft outlook 2010,](http://lugital.com/microsoft_outlook_2010.pdf) [retiring in america it s all](http://lugital.com/retiring_in_america_it_s_all_about_income.pdf) [about income](http://lugital.com/retiring_in_america_it_s_all_about_income.pdf), [solving the strategy delusion mobilizing people and realizing distinctive strategies](http://lugital.com/solving_the_strategy_delusion_mobilizing_people_and_realizing_distinctive_strategies.pdf), [food and identity](http://lugital.com/food_and_identity_in_england_1540_1640_eating_to_impress.pdf) [in england 1540 1640 eating to impress](http://lugital.com/food_and_identity_in_england_1540_1640_eating_to_impress.pdf), [algebra examples with answers,](http://lugital.com/algebra_examples_with_answers.pdf) [all my own work answers module 5](http://lugital.com/all_my_own_work_answers_module_5.pdf), [managing the global supply chain collection ft press operations management](http://lugital.com/managing_the_global_supply_chain_collection_ft_press_operations_management.pdf), [trust inc strategies for building your](http://lugital.com/trust_inc_strategies_for_building_your_company_s_most_valuable.pdf) [company s most valuable](http://lugital.com/trust_inc_strategies_for_building_your_company_s_most_valuable.pdf), [chapter 2 section 5 ratifying the constitution worksheet answers](http://lugital.com/chapter_2_section_5_ratifying_the_constitution_worksheet_answers.pdf), [perfection learning](http://lugital.com/perfection_learning_corporation_to_kill_a_mockingbird_answers.pdf) [corporation to kill a mockingbird answers,](http://lugital.com/perfection_learning_corporation_to_kill_a_mockingbird_answers.pdf) [hinduism worksheet answers,](http://lugital.com/hinduism_worksheet_answers.pdf) [yoga para principiantes dvd gratis,](http://lugital.com/yoga_para_principiantes_dvd_gratis.pdf) [principles of corporate finance,](http://lugital.com/principles_of_corporate_finance.pdf) [astral advice animal the insider s reincarnation playbook,](http://lugital.com/astral_advice_animal_the_insider_s_reincarnation_playbook.pdf) [chapter 10 section 4](http://lugital.com/chapter_10_section_4_guided_reading_slavery_and_secession_answers.pdf) [guided reading slavery and secession answers,](http://lugital.com/chapter_10_section_4_guided_reading_slavery_and_secession_answers.pdf) chapter 4 quiz 1 lessons 4 1 through 4 3 form q answers, [harold](http://lugital.com/harold_randall_a_level_accounting_additional_exercises_answers.pdf) [randall a level accounting additional exercises answers,](http://lugital.com/harold_randall_a_level_accounting_additional_exercises_answers.pdf) [stealing princes tyne o connell calypso chronicles,](http://lugital.com/stealing_princes_tyne_o_connell_calypso_chronicles.pdf) [destined to live babe princess royal tales volume 1,](http://lugital.com/destined_to_live_babe_princess_royal_tales_volume_1.pdf) [7 principles of a successful marriage](http://lugital.com/7_principles_of_a_successful_marriage.pdf), [princess diana and dodi](http://lugital.com/princess_diana_and_dodi_al_fayed_relationship.pdf) [al fayed relationship](http://lugital.com/princess_diana_and_dodi_al_fayed_relationship.pdf), [chapter 15 basic review worksheet answers](http://lugital.com/chapter_15_basic_review_worksheet_answers.pdf), [zinc and zinc deficiency valuable knowledge in](http://lugital.com/zinc_and_zinc_deficiency_valuable_knowledge_in_30_minutes_kindle.pdf) [30 minutes kindle](http://lugital.com/zinc_and_zinc_deficiency_valuable_knowledge_in_30_minutes_kindle.pdf), [gramatica a more verbs with irregular preterite stems answers,](http://lugital.com/gramatica_a_more_verbs_with_irregular_preterite_stems_answers.pdf) [best practices of business](http://lugital.com/best_practices_of_business_incubators_in_developed_and_developing_countries.pdf) [incubators in developed and developing countries,](http://lugital.com/best_practices_of_business_incubators_in_developed_and_developing_countries.pdf) [molar mass worksheet answers,](http://lugital.com/molar_mass_worksheet_answers.pdf) [personal management merit](http://lugital.com/personal_management_merit_badge_workbook_answers.pdf) [badge workbook answers,](http://lugital.com/personal_management_merit_badge_workbook_answers.pdf) [6 2 practice solving systems using substitution form g answers,](http://lugital.com/6_2_practice_solving_systems_using_substitution_form_g_answers.pdf) [disney princess palace](http://lugital.com/disney_princess_palace_pets_let_s_play_pop_out_mask.pdf) [pets let s play pop out mask](http://lugital.com/disney_princess_palace_pets_let_s_play_pop_out_mask.pdf)